#### **Пояснительная записка.**

Рабочая программа составлена в соответствии с федеральным компонентом государственного стандарта основного общего образования по информатике и информационным технологиям, утверждѐнным приказом Минобразования России от 5 марта 2004 г. № 1089, на основе примерной программы основного общего образования по информатике и информационным технологиям (базовый уровень), утвержденной приказом Минобразования России от 09.03.04 №1312, авторской программы Н.Д. Угриновича «Программа курса информатики и ИКТ для основной школы (7 – 9 классы)», изданной в сборнике «Информатика. Программы для общеобразовательных учреждений 2-11 классы / Составитель М.Н. Бородин. – М.: БИНОМ. Лаборатория знаний, 2010», методического письма «О преподавании учебного предмета «Информатика и информационные технологии в условиях введения федерального компонента государственного стандарта общего образования» от 09.03.04 №1312 и кодификатора элементов содержания для составления контрольных измерительных материалов (КИМ) единого государственного экзамена.

Изучение базового курса информатики рекомендуется проводить на второй ступени общего образования. В Федеральном базисном учебном плане предусматривается выделение 136 учебных часов на изучение курса «Информатика и ИКТ» в основной школе.

В нашей школе выбран вариант Федерального базисного учебного плана, по которому курс информатики изучается в течение трех лет: в 7 классе 1 час в неделю (34 часа в год), в 8 классе 1 час в неделю (34 часа в год), в 9 классе 2 часа в неделю (68 часов в год).

Программа курса «Информатика и ИКТ» предусматривает формирование у учащихся общеучебных умений и навыков, универсальных способов деятельности и ключевых компетенций. В этом направлении приоритетами для

учебного предмета «Информатика и информационно-коммуникационные технологии (ИКТ)» на этапе основного общего образования являются:

· определение адекватных способов решения учебной задачи на основе заданных алгоритмов;

· комбинирование известных алгоритмов деятельности в ситуациях, не предполагающих стандартное применение одного из них;

· использование для решения познавательных и коммуникативных задач различных источников информации, включая энциклопедии, словари, Интернет-ресурсы и базы данных;

· владение умениями совместной деятельности (согласование и координация деятельности с другими ее участниками, объективное оценивание своего вклада в решение общих задач коллектива, учет особенностей различного ролевого поведения).

Большое внимание уделяется формированию у учащихся алгоритмического и системного мышления, а также практических умений и навыков в области информационных и коммуникационных технологий. Практические работы выделены в отдельный раздел **Компьютерный практикум**, ориентированный на выполнение в операционной системе Windows и Linux.

В тематическом планировании курса в каждой теме указаны работы компьютерного практикума, содержащиеся в учебниках и главы учебников.

Преподавание обновленного курса «Информатика и ИКТ» ориентировано на использование учебного и программно-методического комплекса, в который входят:

· Угринович Н.Д. Информатика и ИКТ. Базовый уровень: учебник для 7 класса / Н.Д. Угринович. –М.: Бином. Лаборатория знаний, 2010 г.

Количество часов, отводимых на изучение курса в 7 классе, составляет 34 часа в год, 1 час в неделю.

Программой предусмотрено проведение: практических работ – 19, контрольных работ – 3.

#### **Формы организации учебного процесса.**

Единицей учебного процесса является урок. В первой части урока проводиться объяснение нового материала, во второй части урока планируется компьютерный практикум в форме практических работ или компьютерных практических заданий рассчитанные, с учетом требований СанПИН, на 10-25 мин. и направлены на отработку отдельных технологических приемов и практикумов – интегрированных практических работ, ориентированных на получение целостного содержательного результата, осмысленного и интересного для учащихся.

Часть практической работы (прежде всего подготовительный этап, не требующий использования средств информационных и коммуникационных технологий) включена в домашнюю работу учащихся. Работа может быть разбита на части и осуществляться в течение нескольких недель.

**Формы текущего контроля знаний, умений, навыков, промежуточной и итоговой аттестации учащихся.**

*Все формы контроля по продолжительности рассчитаны на 10-25 минут.*

*Текущий контроль* осуществляется с помощью компьютерного практикума в форме практических работ и практических заданий.

*Тематический* контроль осуществляется по завершении крупного блока (темы) в форме устного доклада.

*Итоговый* контроль осуществляется по завершении учебного материала в форме, определяемой Положением образовательного учреждения - контрольной работы.

#### **Цели обучения.**

1) освоение знаний, составляющих основу научных представлений об информации, информационных процессах;

2) овладение умениями работать с различными видами информации с помощью компьютера и других средств информационных и коммуникационных технологий (ИКТ), организовывать собственную информационную деятельность и планировать еѐ результаты;

3) развитие познавательных интересов, интеллектуальных и творческих способностей средствами ИКТ;

4) выработка навыков применения средств ИКТ в повседневной жизни, в учебной деятельности, дальнейшем освоении профессий.

#### **Задачи обучения.**

- 1. систематизировать подходы к изучению предмета;
- 2. сформировать у учащихся единую систему понятий, связанных с созданием, получением, обработкой, интерпретацией и хранением информации;
- 3. научить пользоваться распространенными прикладными пакетами;
- 4. показать основные приемы эффективного использования информационных технологий;
- 5. сформировать логические связи с другими предметами, входящими в курс среднего образования.

#### **Требования к уровню подготовки учеников 7 класса.**

#### **Учащиеся должны:**

#### *знать:*

- функциональную схему компьютера;
- как характеристики основных устройств компьютера влияют на его производительность;
- состав и назначение программного обеспечения компьютера;

назначение и основные функции операционной системы;

правила техники безопасности, технической эксплуатации и сохранности информации при работе на компьютере.

различия растрового и векторного способа представления графической информации;

назначение и возможность систем компьютерного черчения;

#### *уметь:*

выполнять с помощью систем компьютерного черчения геометрические построения.

работать с файлами (создавать, копировать, переименовывать, осуществлять поиск);

работать с носителями информации (форматирование, "лечение" от вирусов);

применять графический редактор для создания и редактирования изображений;

создавать мультимедийные компьютерные презентации;

уметь выполнять с помощью систем компьютерного черчения геометрические построения.

#### **использовать приобретенные знания и умения в практической деятельности и повседневной жизни для:**

- создания простейших моделей объектов и процессов в виде изображений и чертежей;
- создания информационных объектов, в том числе для оформления результатов учебной работы;
- организации индивидуального информационного пространства, создания личных коллекций информационных объектов;
- передачи информации по телекоммуникационным каналам в учебной и личной переписке, использования информационных ресурсов общества с соблюдением соответствующих правовых и этических норм.

# **Календарно-тематическое планирование**

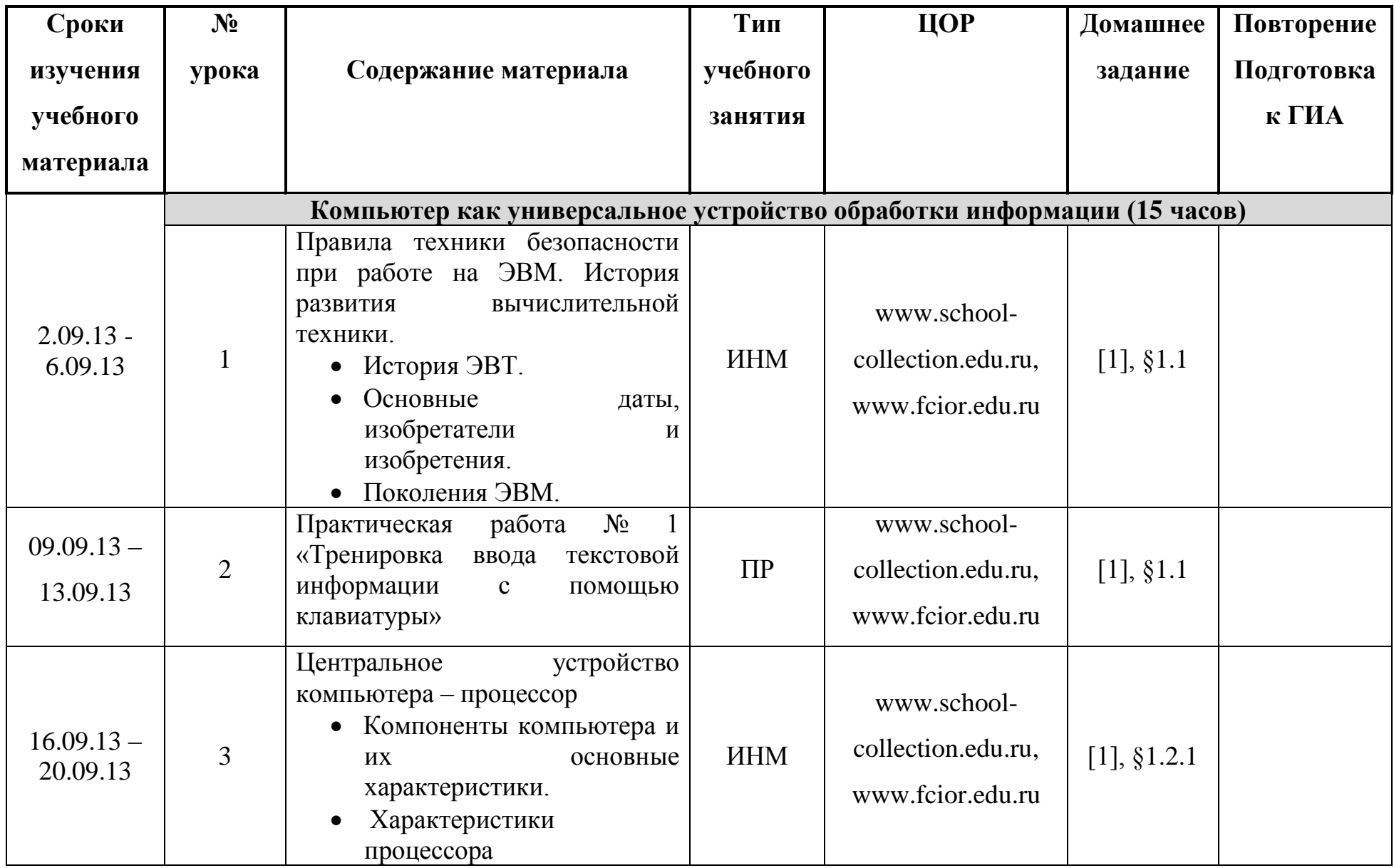

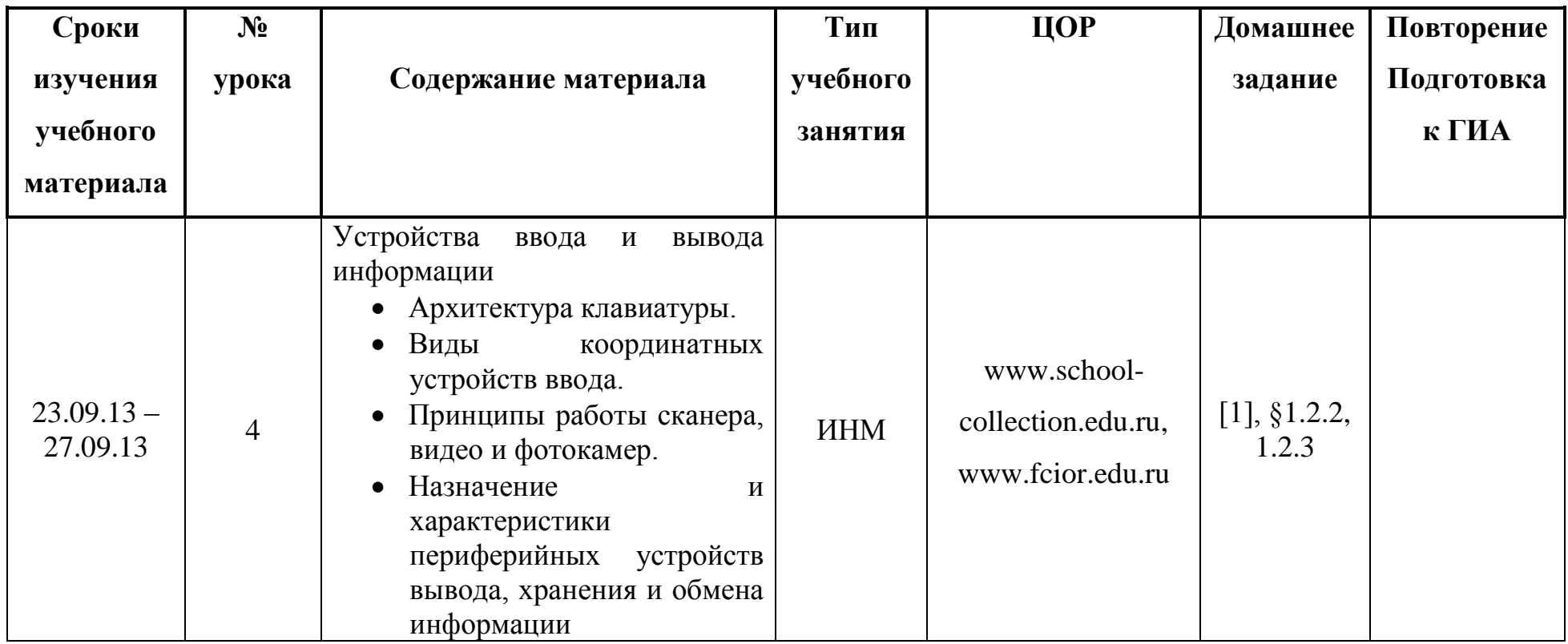

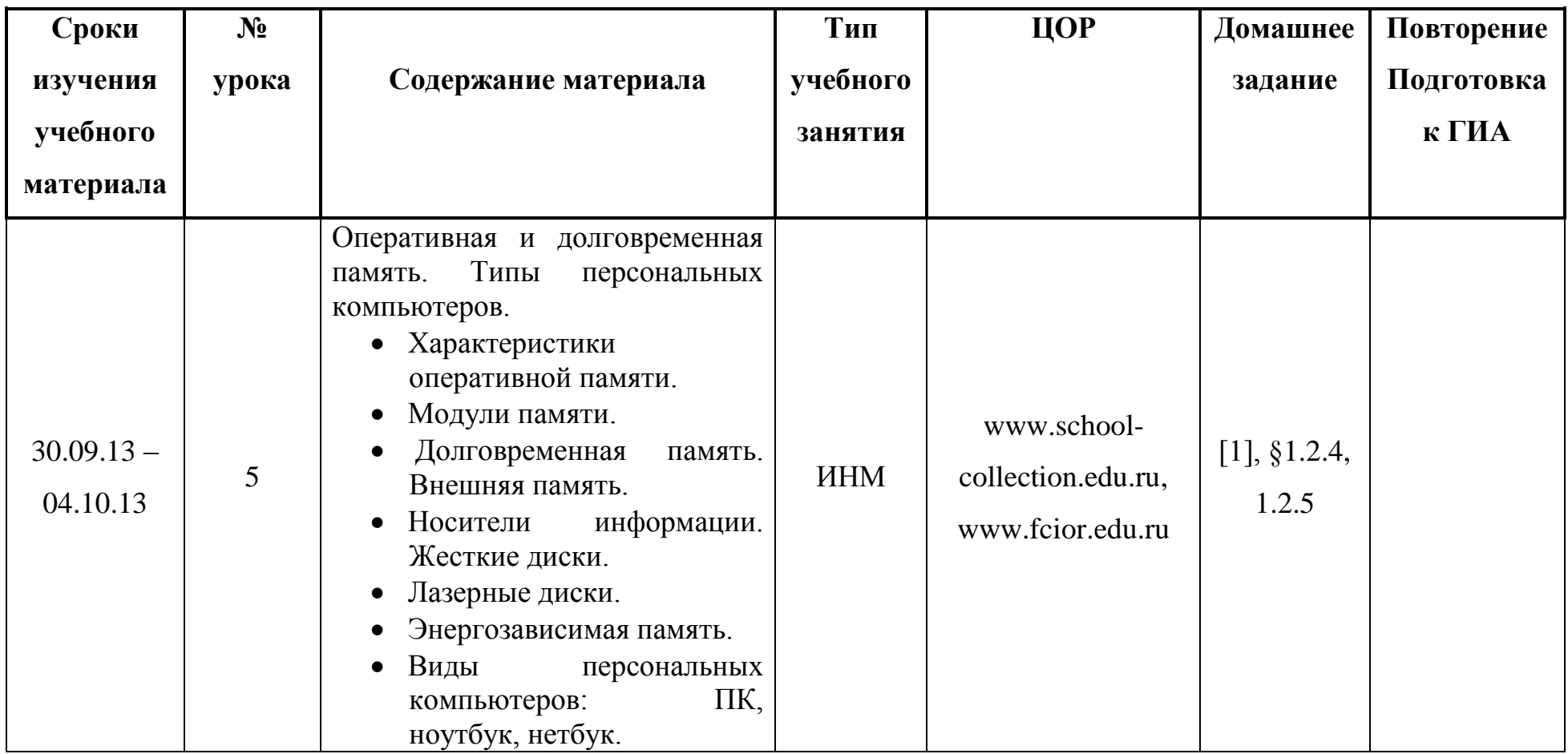

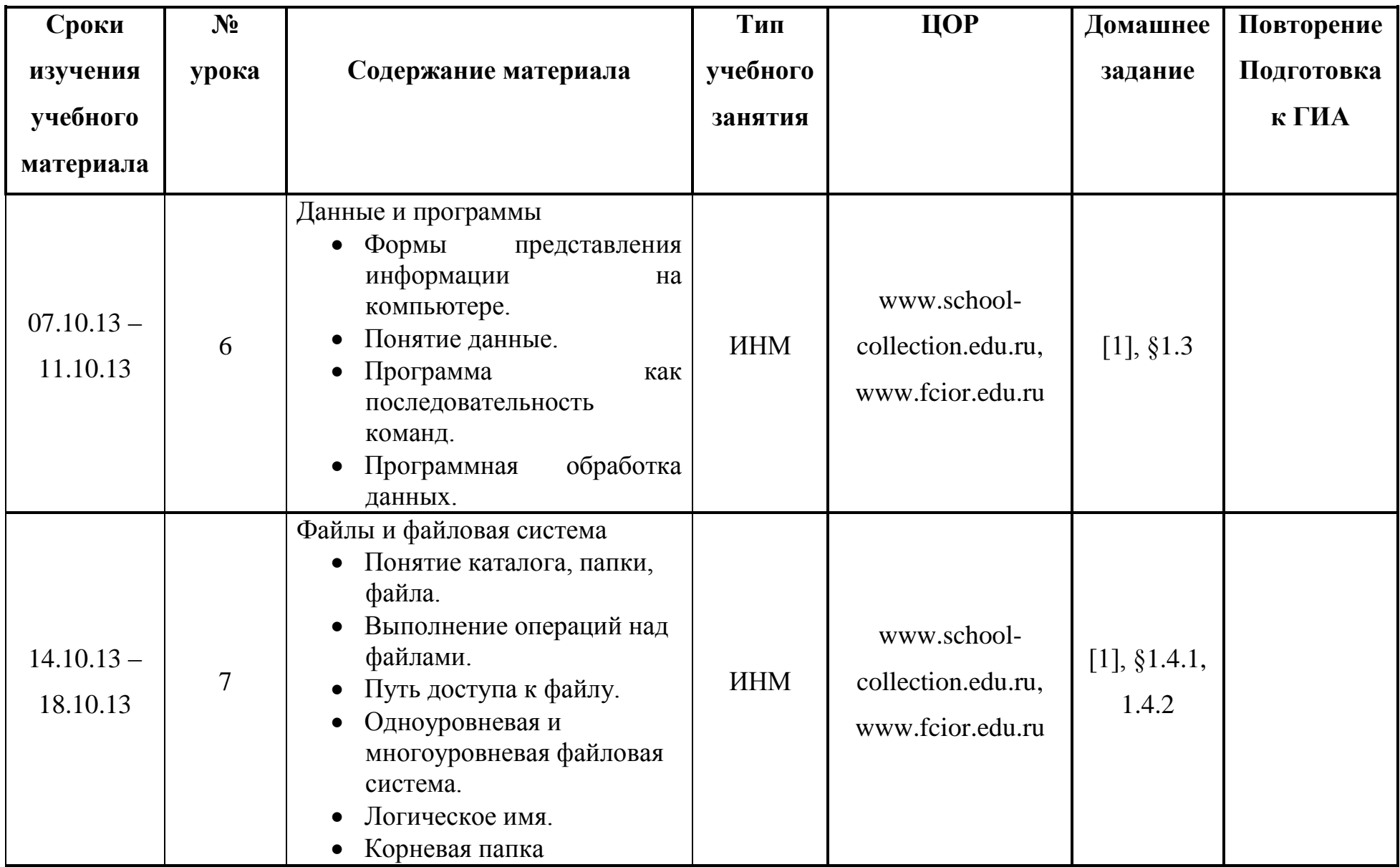

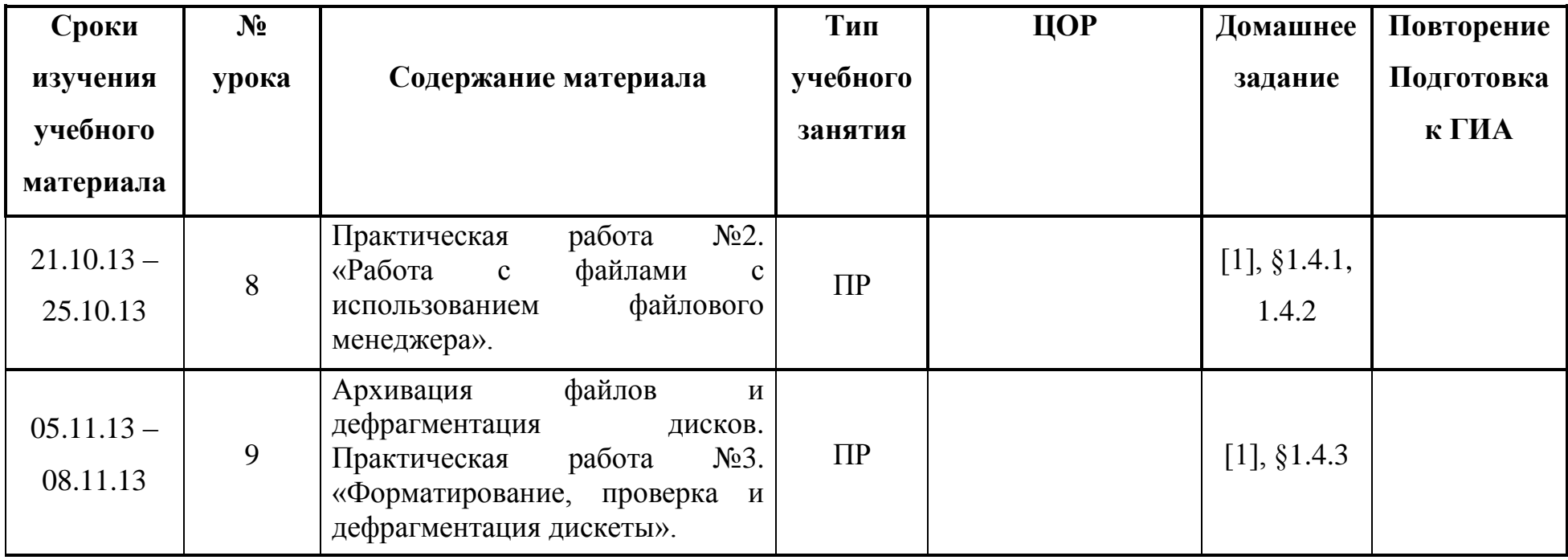

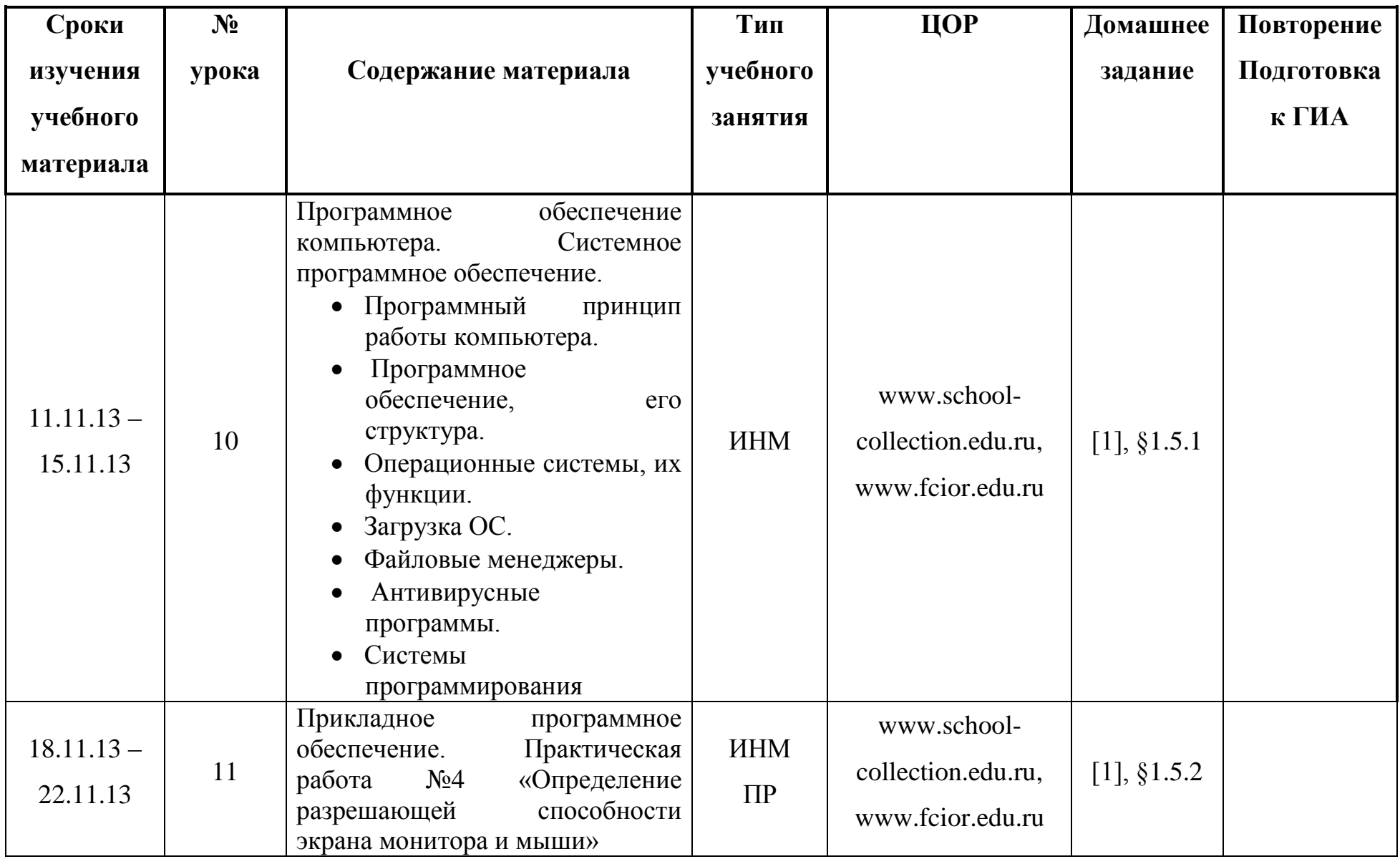

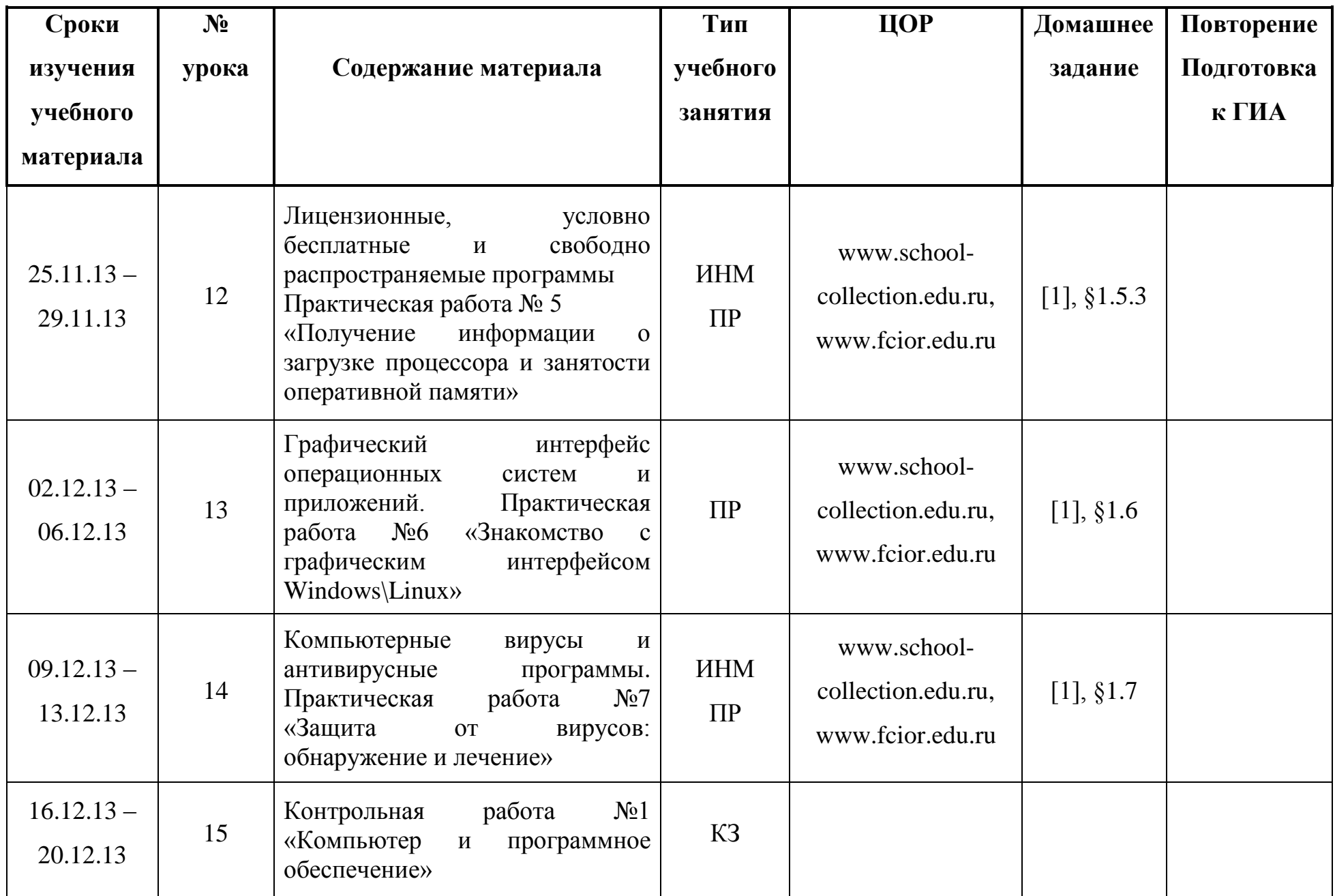

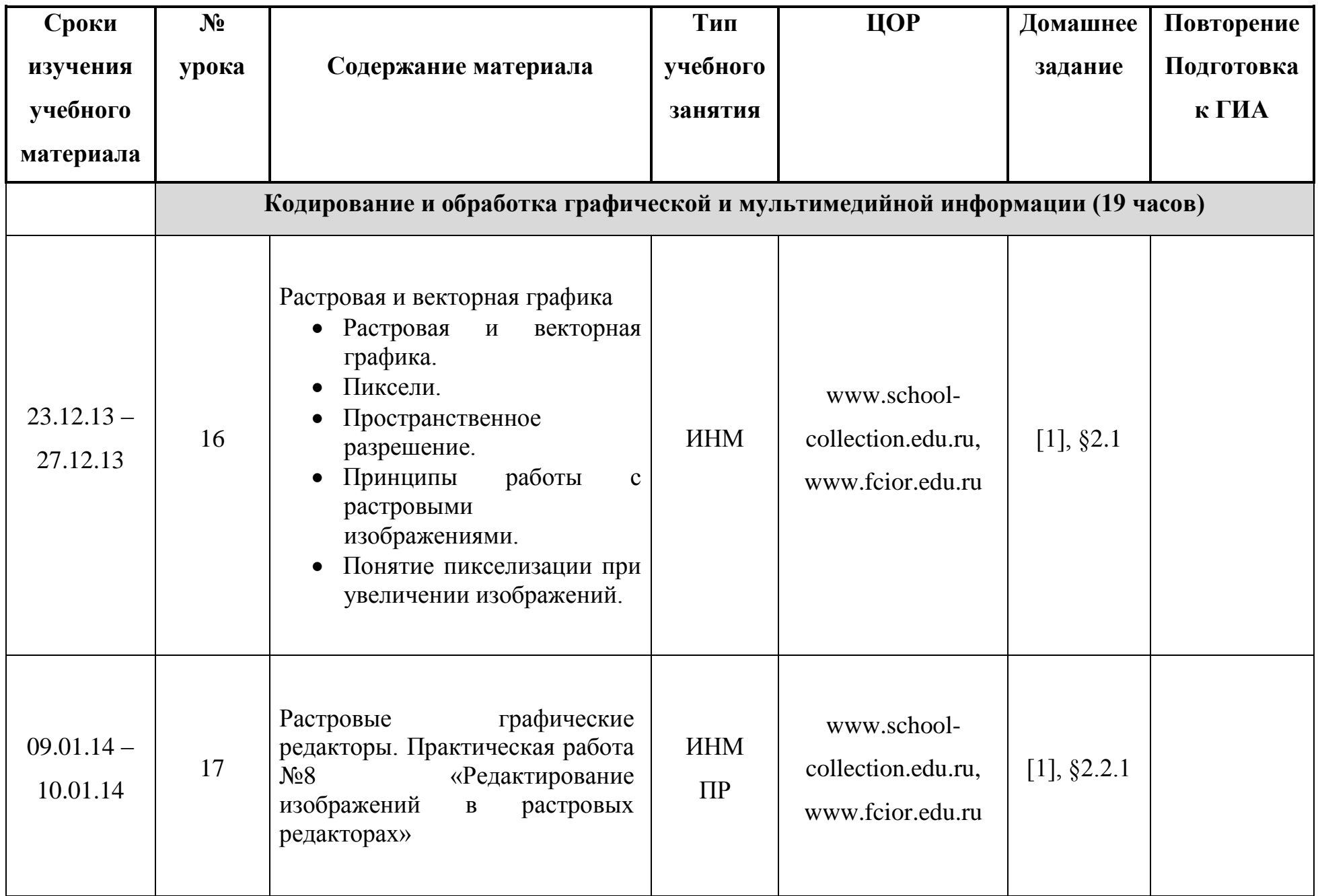

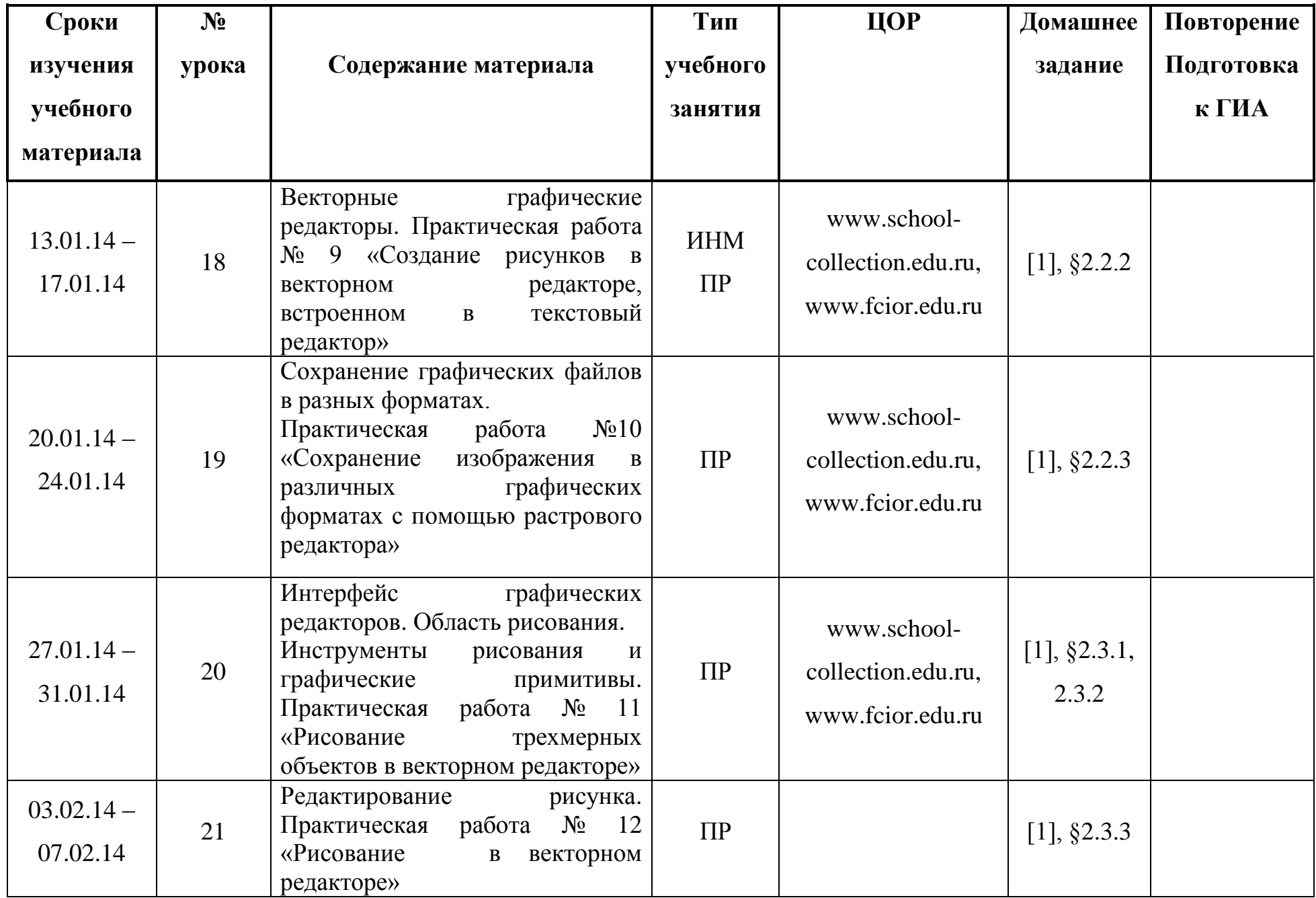

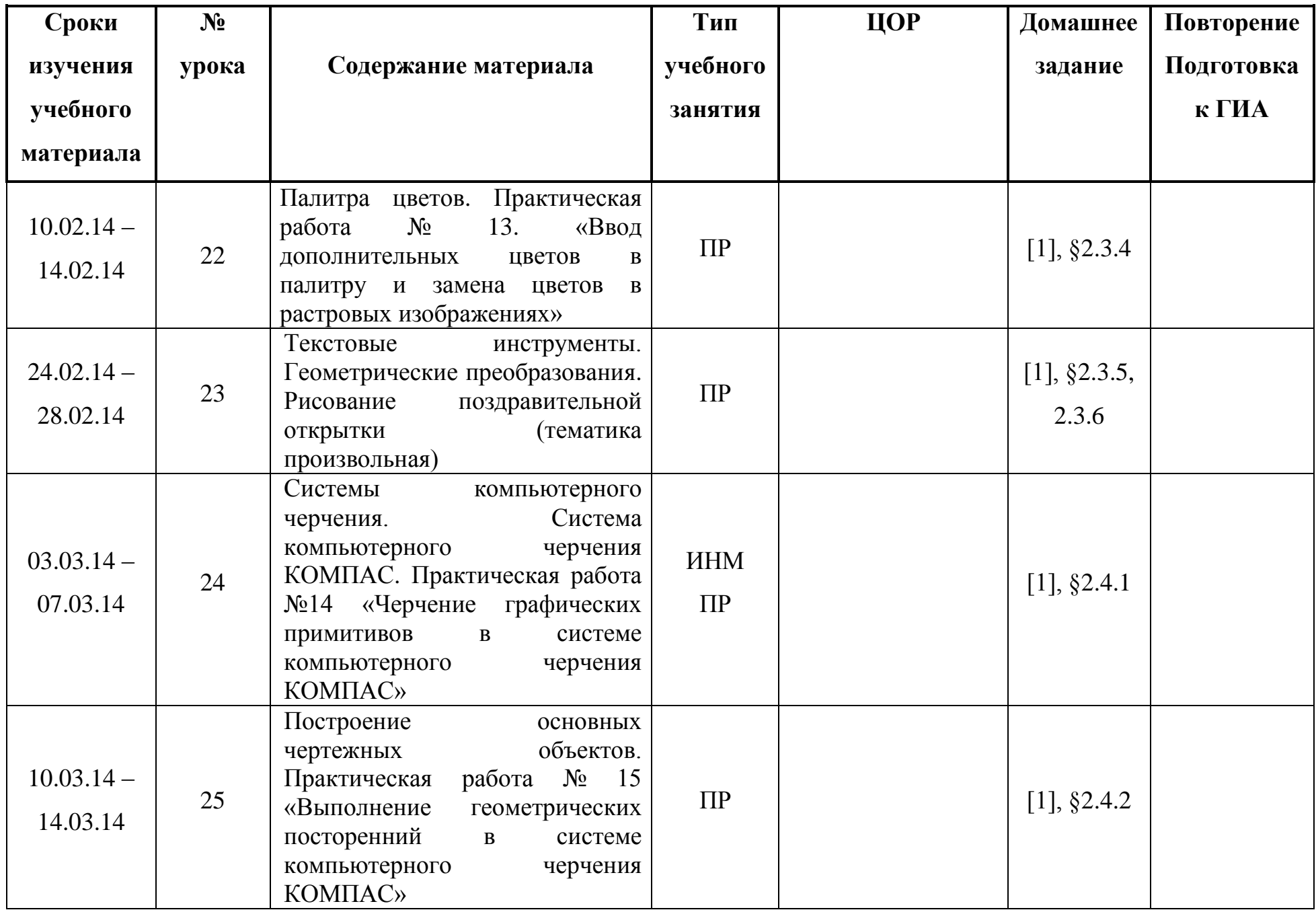

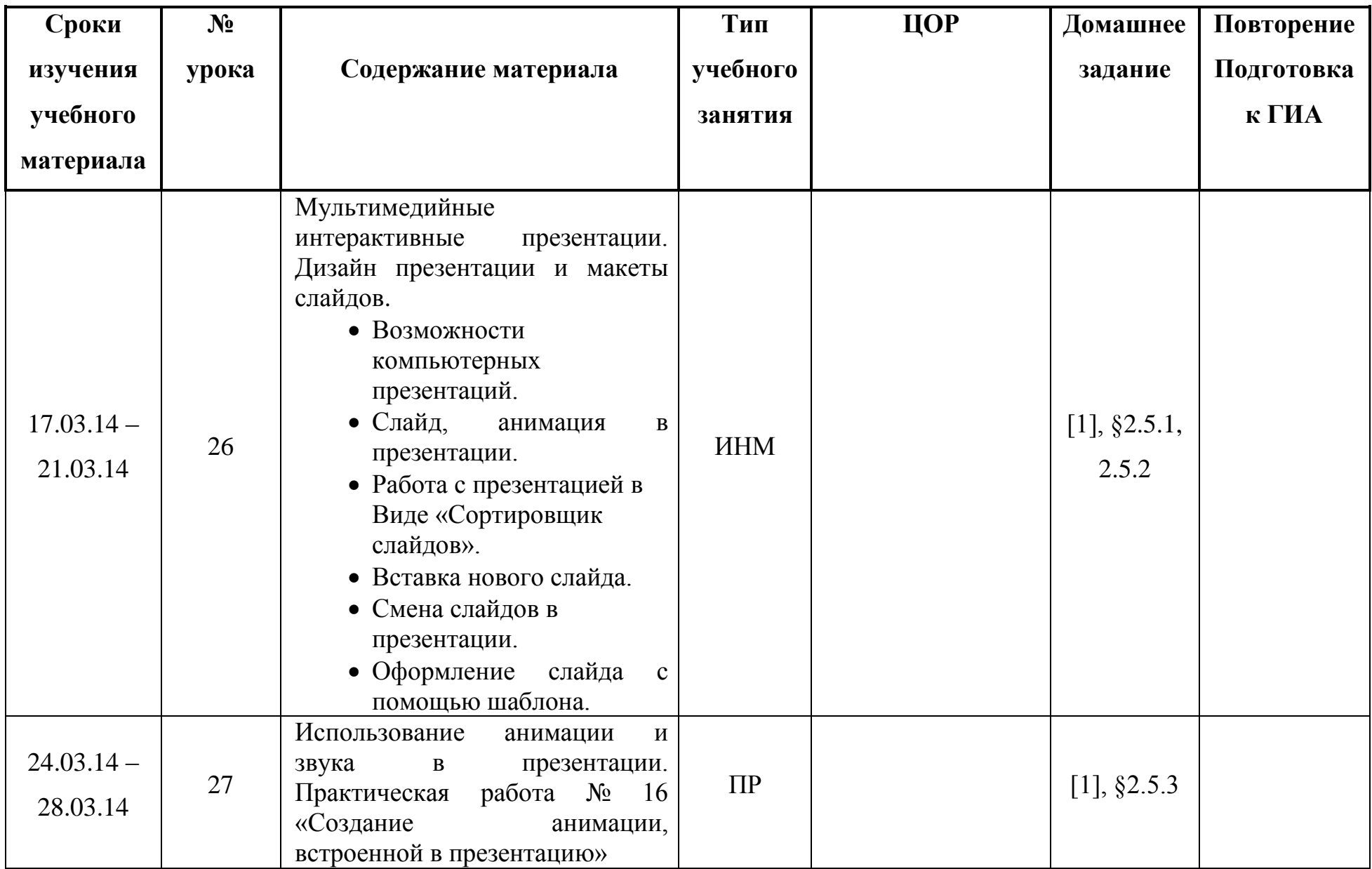

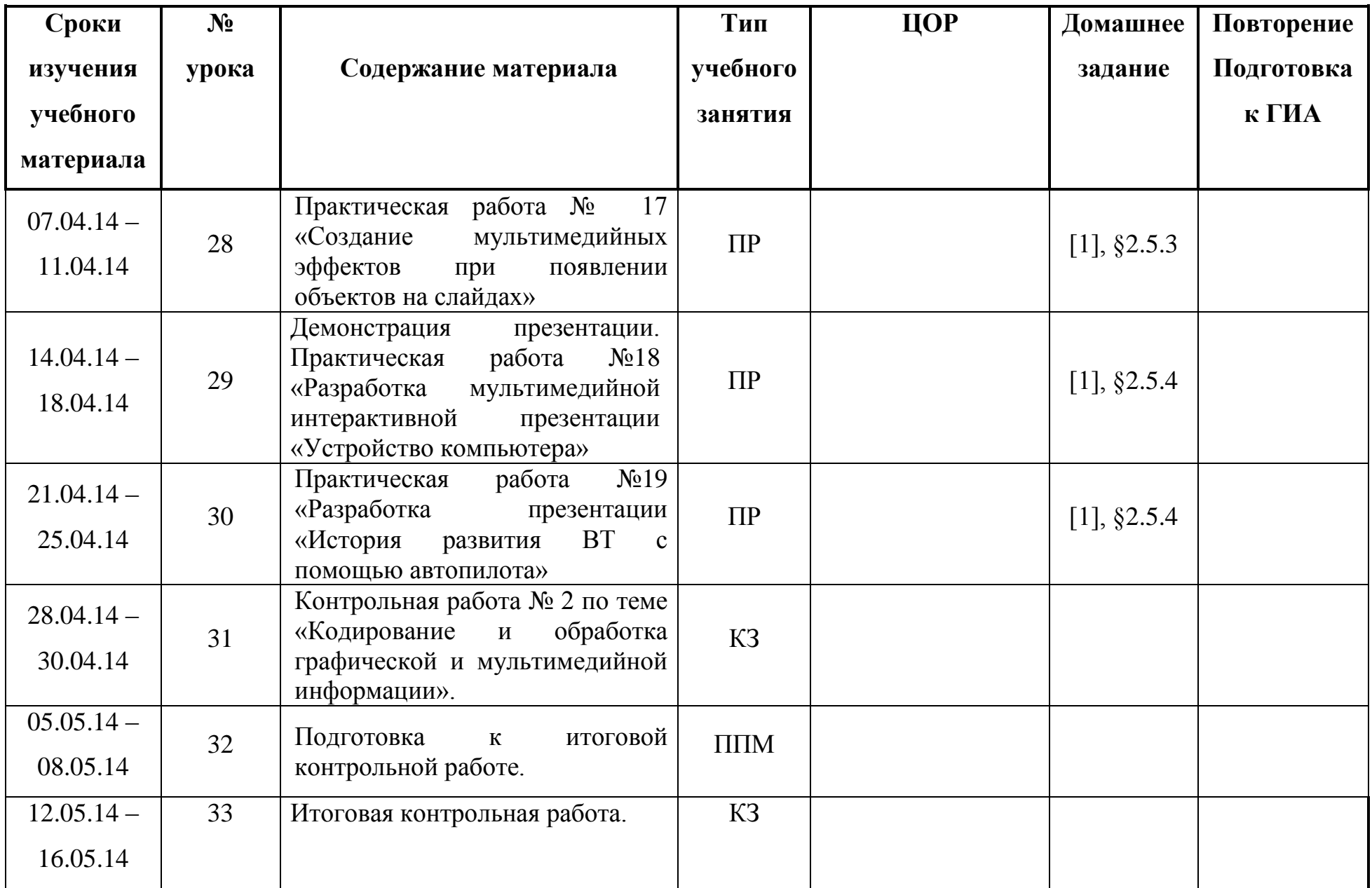

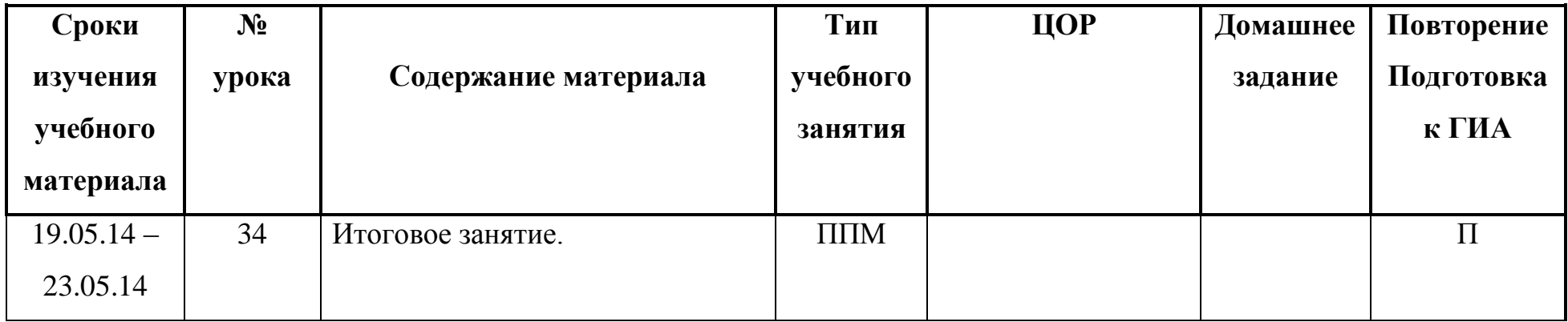

#### **Содержание курса информатики и ИКТ.**

#### **1. Компьютер как универсальное устройство обработки информации (15 часов)**

История развития вычислительной техники. Устройство компьютера: процессор, устройства ввода и вывода информации, оперативная и долговременная память, типы персональных компьютеров. Данные и программы. Файлы и файловая система. Программное обеспечение компьютера: системное и прикладное. Лицензионные, условно бесплатные и бесплатные программы. Графический интерфейс операционной системы и приложений. Представление файловой системы с помощью графического интерфейса. Основные элементы графического интерфейса: рабочий стол, окна, диалоговые панели, контекстные меню объектов. Компьютерные вирусы и антивирусные программы.

#### **Компьютерный практикум**

Практическая работа № 1 «Тренировка ввода текстовой и числовой информации» Практическая работа № 2 «Работа с файлами с использованием файлового менеджера» Практическая работа № 3 «Форматирование, проверка и дефрагментация дискеты» Практическая работа № 4 «Определение разрешающей способности экрана монитора и мыши» Практическая работа № 5 «Получение информации о загрузке процессора и занятости оперативной памяти» Практическая работа № 6 «Знакомство с графическим интерфейсом Windows\Linux» Практическая работа № 7 «Защита от вирусов: обнаружение и лечение»

#### **Контроль знаний и умений:** Контрольная работа №1 по теме «Компьютер и программное обеспечение».

*Учащиеся должны*

*знать/ понимать:*

- правила техники безопасности, технической эксплуатации и сохранности информации при работе на компьютере.
- знать функциональную схему компьютера;
- знать, как характеристики основных устройств компьютера влияют на его производительность;
- состав и назначение программного обеспечения компьютера;
- знать назначение и основные функции операционной системы;

*уметь:*

- определять параметры компьютера, получать информацию о занятости процессора;
- работать с файлами (создавать, копировать, переименовывать, осуществлять поиск);
- работать с носителями информации (форматирование, "лечение" от вирусов);
- производить архивацию и дефрагментацию дисков;
- грамотно использовать программы в соответствие с их юридическим статусом.

#### **2. Кодирование и обработка графической и мультимедийной информации (19 часов)**

Растровая и векторная графика. Растровые и векторные графические редакторы. Сохранение графических файлов в различных форматах. Интерфейс графических редакторов: область рисования, инструменты рисования, редактирование рисунка, палитра цветов, текстовые инструменты, геометрические преобразования. Системы компьютерного черчения. Система компьютерного черчения КОМПАС. Построение основных чертежных объектов. Компьютерные презентации. Мультимедийные интерактивные презентации. Дизайн презентации и макеты слайдов. Использование анимации и звука в презентации. Демонстрация презентация.

#### **Компьютерный практикум**

Практическая работа № 8 «Редактирование изображений в растровых редакторах»

Практическая работа № 9 «Создание рисунков в векторном редакторе, встроенном в текстовый редактор»

Практическая работа №10 «Сохранение изображения в различных графических форматах с помощью растрового редактора»

Практическая работа № 11 «Рисование трехмерных объектов в векторном редакторе»

Практическая работа № 12 «Рисование в векторном редакторе»

Практическая работа № 13 «Ввод дополнительных цветов в палитру и замена цветов в растровых изображениях»

Практическая работа № 14 «Черчение графических примитивов в системе компьютерного черчения КОМПАС»

Практическая работа № 15 «Выполнение геометрических посторенний в системе компьютерного черчения КОМПАС»

Практическая работа № 16 «Создание анимации, встроенной в презентацию»

Практическая работа № 17 «Создание мультимедийных эффектов при появлении объектов на слайдах»

Практическая работа № 18 «Разработка мультимедийной интерактивной презентации «Устройство компьютера»

Практическая работа № 19 «Разработка презентации «История развития ВТ с помощью автопилота»

**Контроль знаний и умений:** Контрольная работа № 2 по теме «Кодирование и обработка графической и мультимедийной информации».

*Учащиеся должны*

*знать/ понимать:*

- различия растрового и векторного способа представления графической информации;
- назначение и возможность систем компьютерного черчения;

*уметь:*

- применять графический редактор для создания и редактирования изображений;
- создавать мультимедийные компьютерные презентации;
- уметь выполнять с помощью систем компьютерного черчения геометрические построения.

# **График контроля**

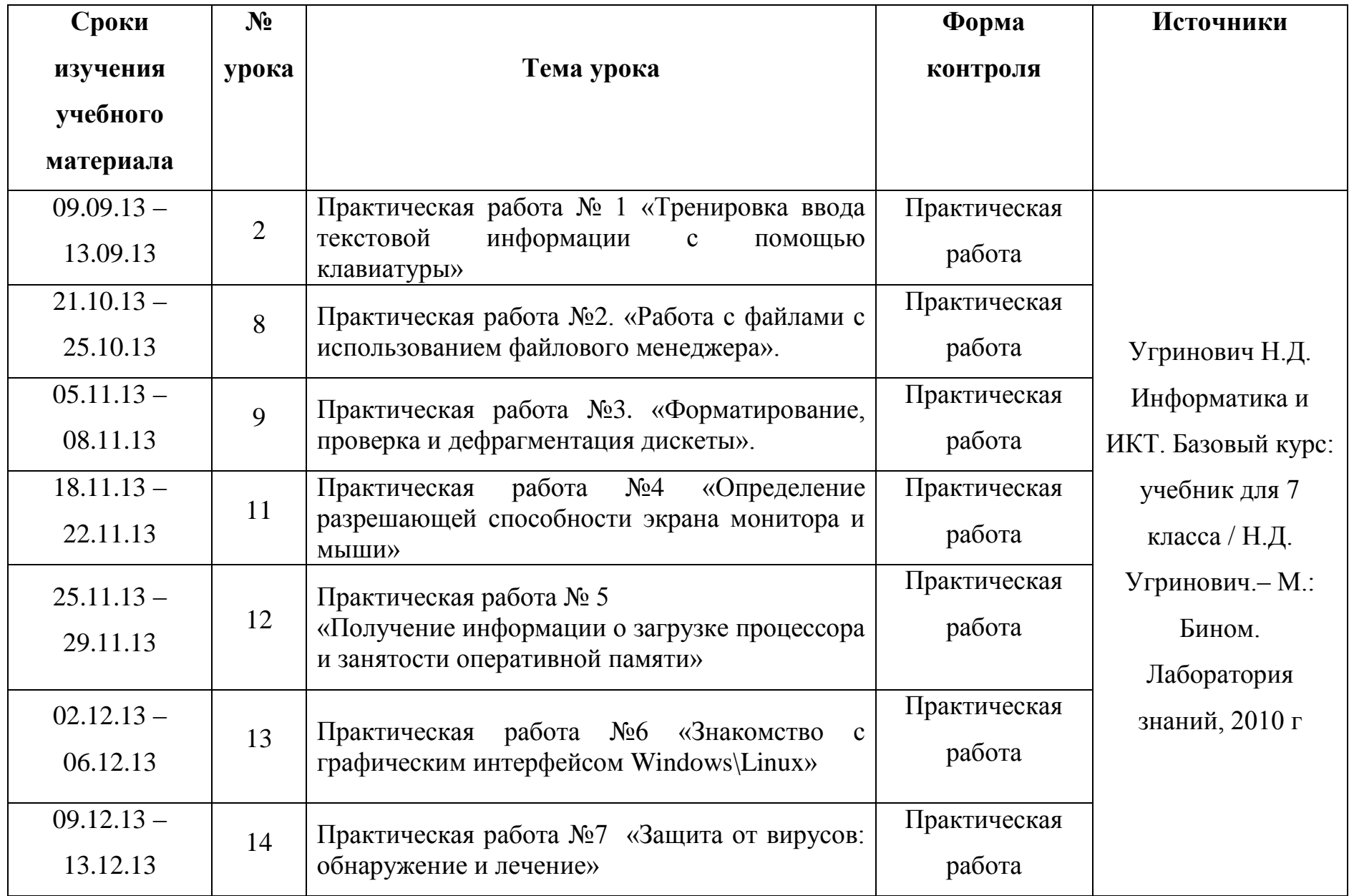

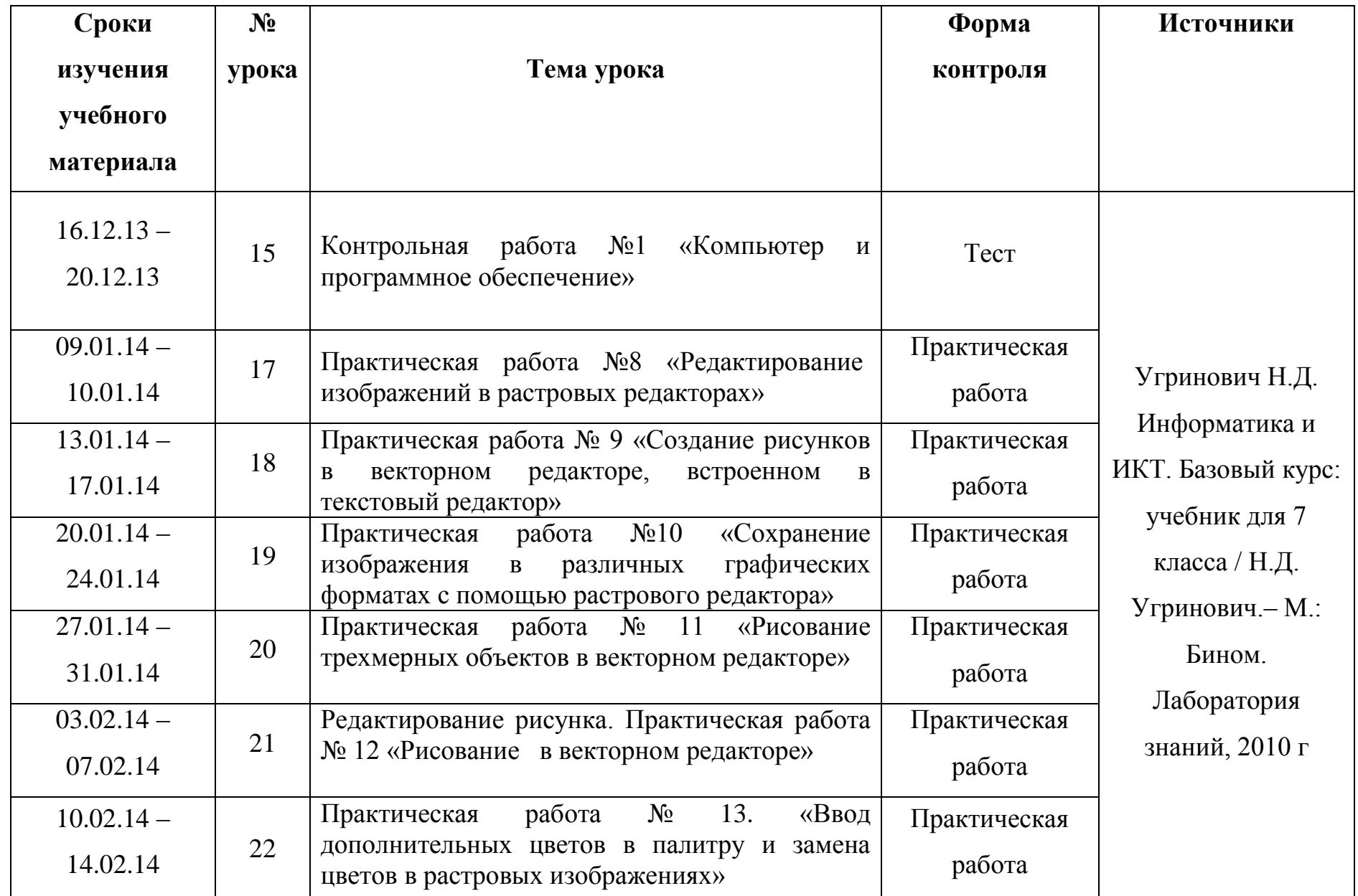

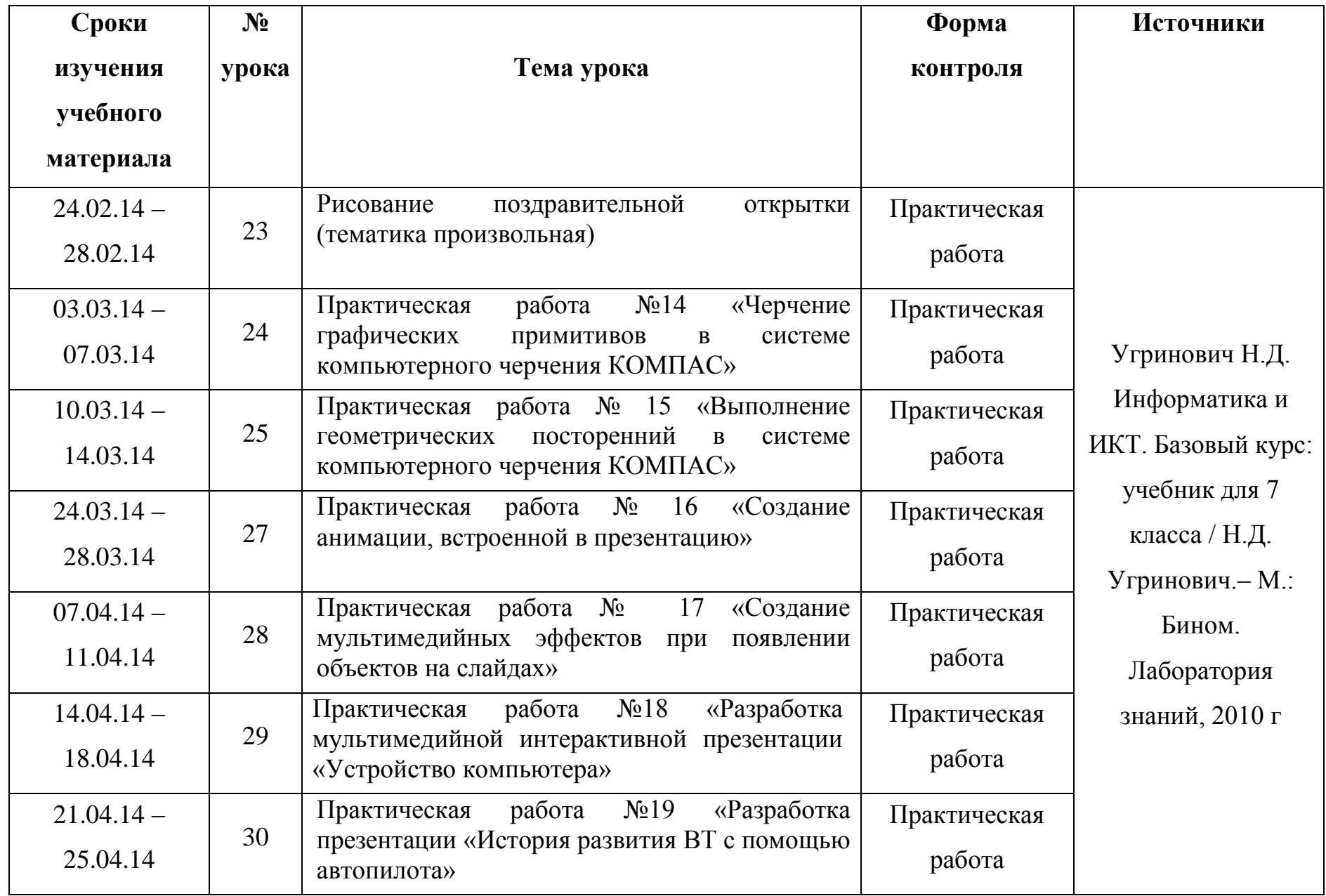

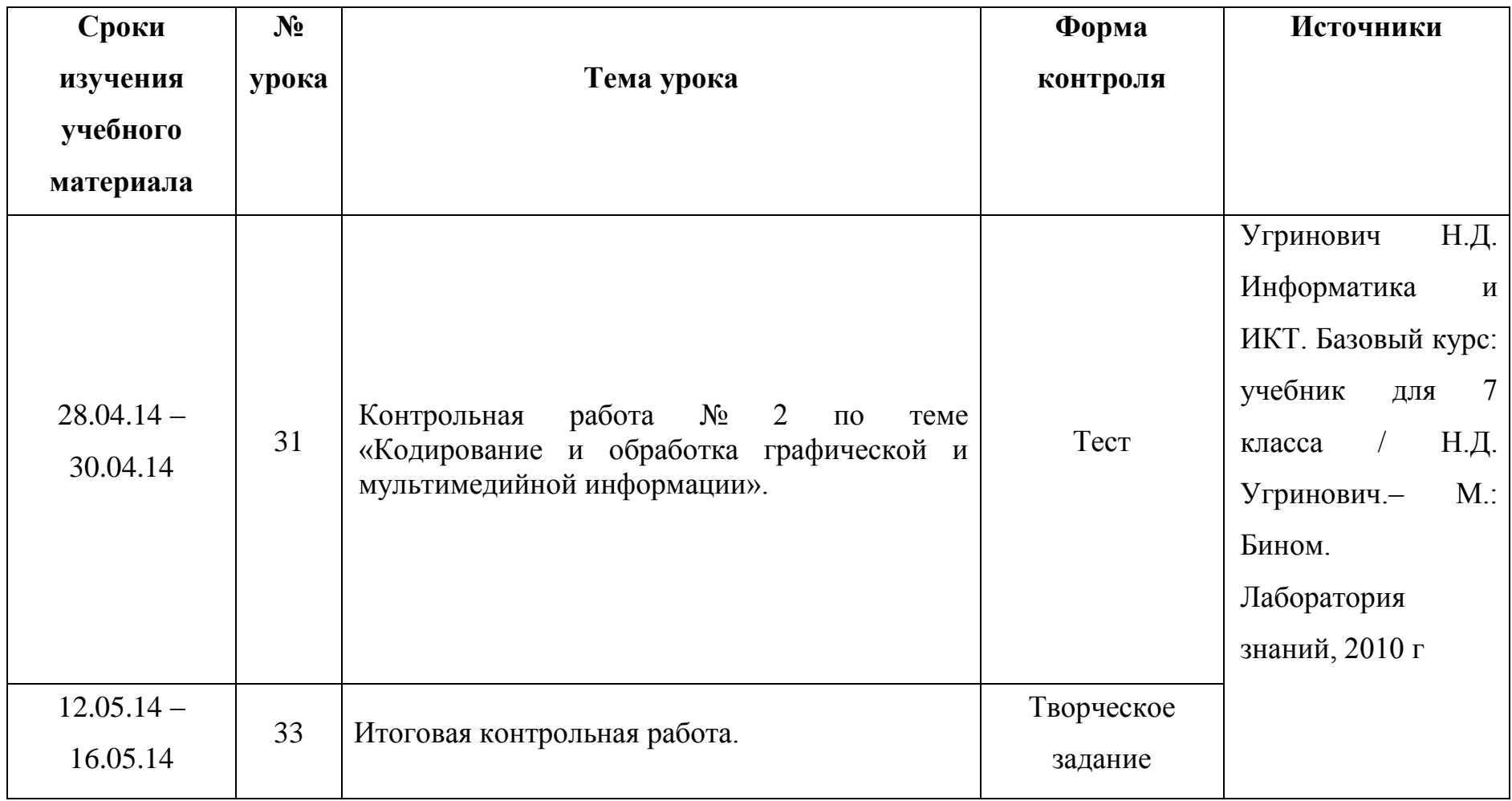

## **Список литературы**.

#### **Ученик:**

1. Угринович Н.Д. Информатика и ИКТ. Базовый уровень: учебник для 7 класса / Н.Д. Угринович. –М.: Бином. Лаборатория знаний, 2010 г.

### **Учитель:**

1. Угринович Н.Д. Информатика и ИКТ. Базовый уровень: учебник для 7 класса / Н.Д. Угринович.– М.: Бином. Лаборатория знаний, 2010 г.

### **ЦОР:**

[www.school-collection.edu.ru](http://www.school-collection.edu.ru/) [www.fcior.edu.ru](http://www.fcior.edu.ru/)

Сборник ЦОР на CD-диске

**ЭОР:**

Электронно-образовательные ресурсы нового поколения на CD-диске